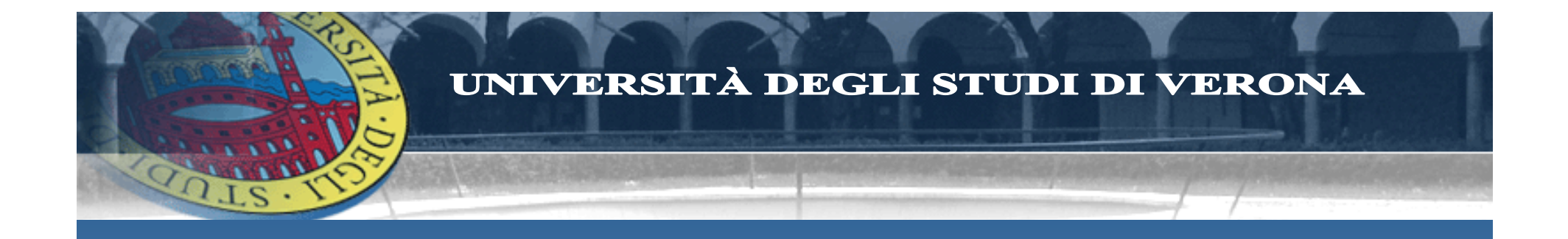

# **L' Open Archive e il suo sviluppo nell'Università di Verona**

Maria Gabaldo – 9 ottobre 2015

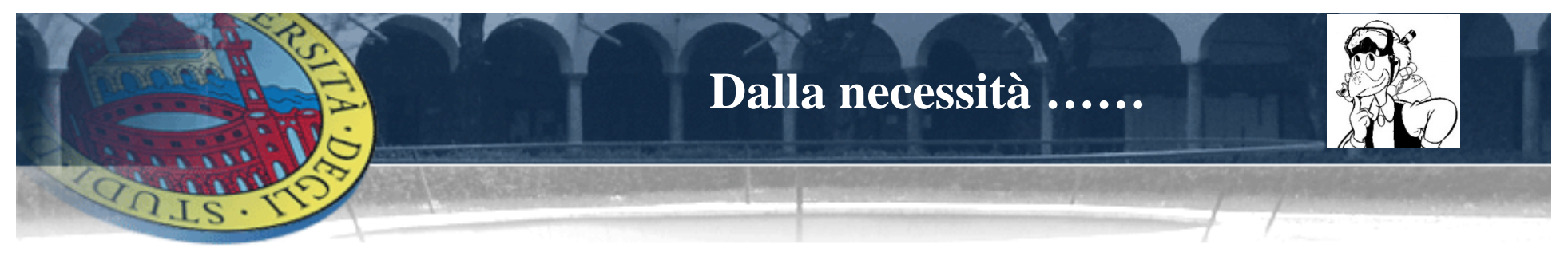

- …. di assicurare anche ai prodotti delle scienze umane:
- $\blacktriangleright$  una maggiore visibilità <sup>e</sup> quindi "*ricercabilità* " dei risultati scientifici da parte dei motori di ricerca europei ed internazionali,
- la disponibilità del " *full text*" in formato digitale nell'Anagrafe della Ricerca U-GOV di Ateneo.

SILION

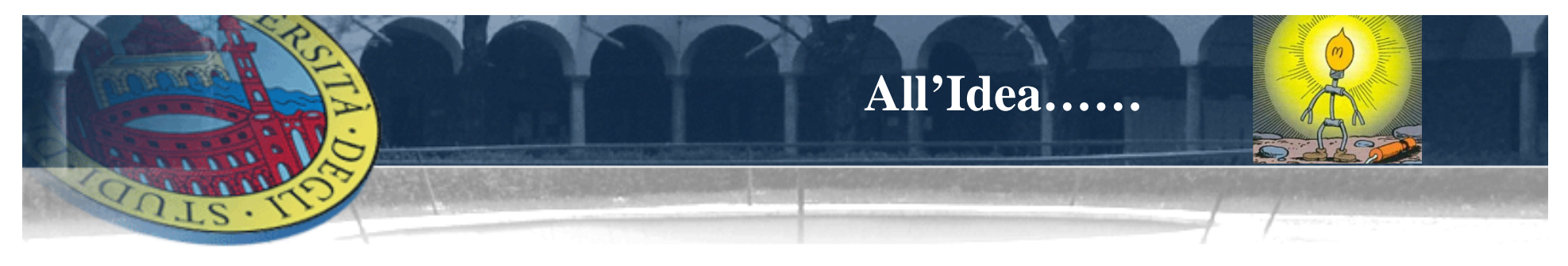

.... la soluzione:

### costruire un "Open Archive", cioè un "Institutional Repository"

che contenga i prodotti di ricerca nella forma di "pre-print" o "post-print" e possa, pertanto, svolgere la funzione di "disseminazione" della conoscenza generata secondo la strategia "Open Access".

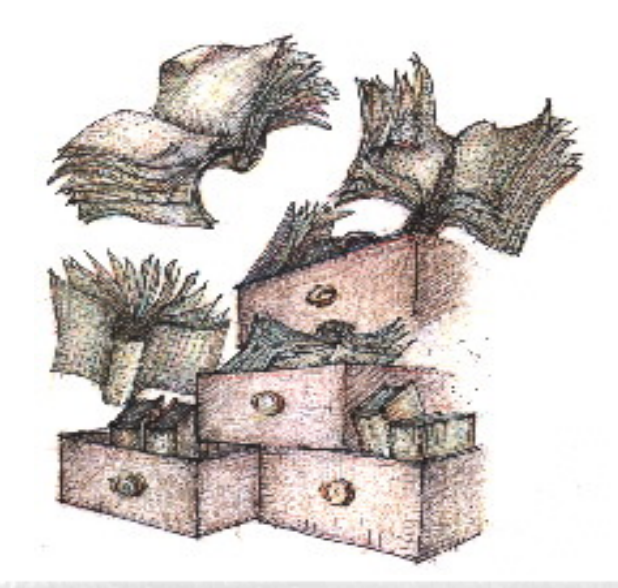

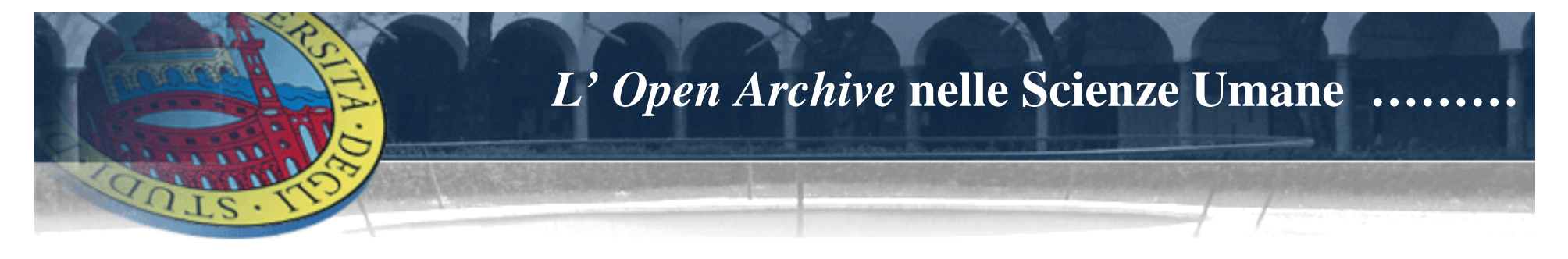

- Open Archive, a differenza dell'editoria tradizionale, può, ad esempio, contenere la trascrizione o una selezione di tutte le fonti utilizzate per la scrittura di una monografia, producendo così 3 risultati principali:
- Garantire una maggiore chiarezza nell'esposizione della tesi sostenuta,  $\sqrt{ }$
- Aumentare le relazioni scientifiche tra gruppi multidisciplinari di ricerca,  $\sqrt{ }$
- Rendere partecipi dei risultati anche gli studenti.  $\checkmark$

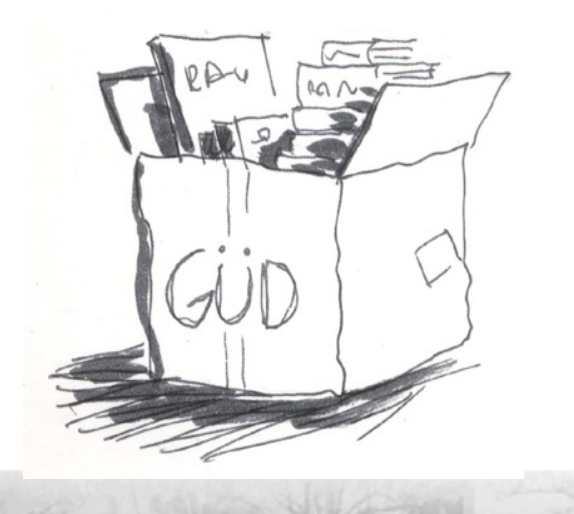

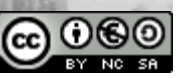

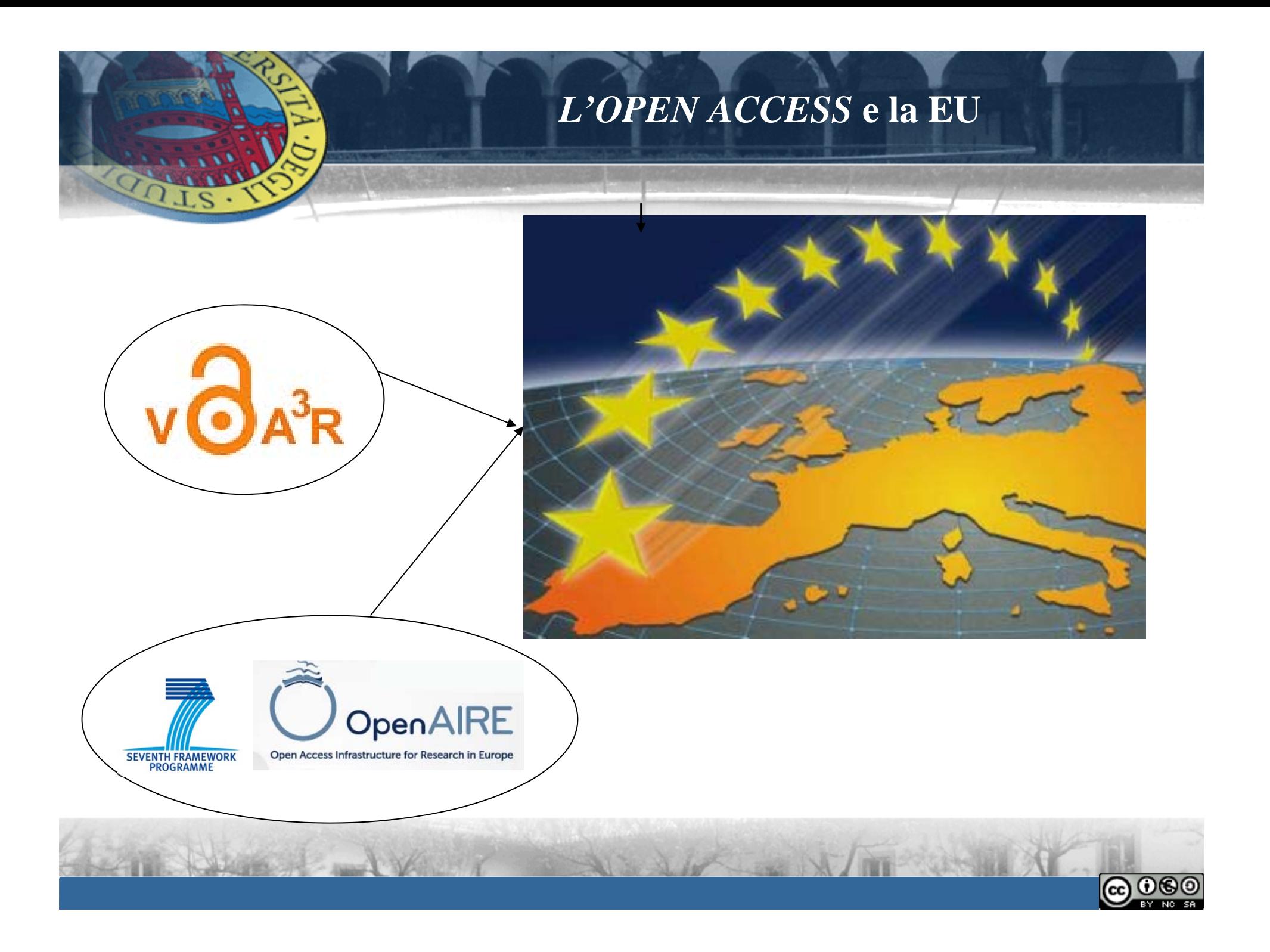

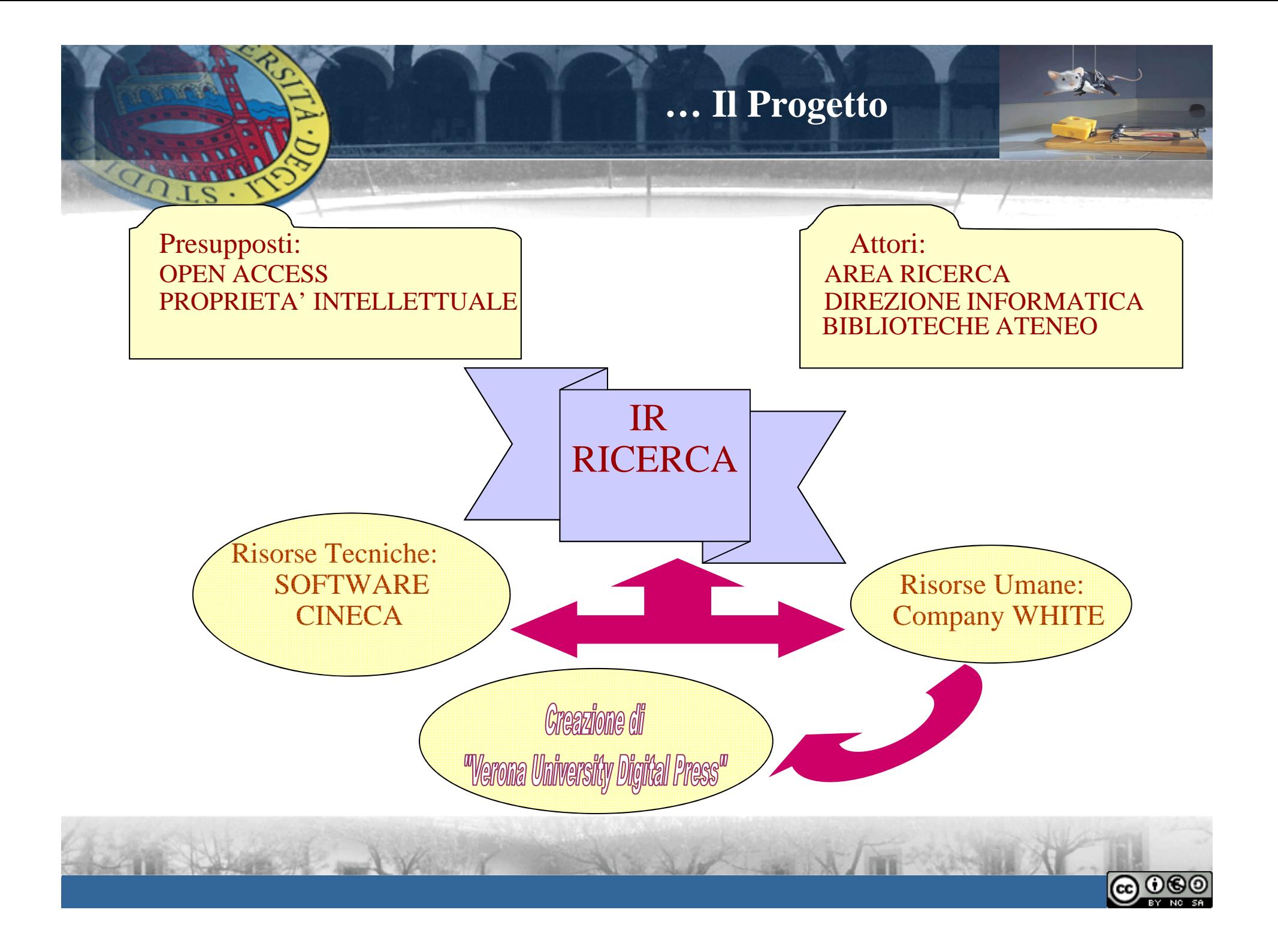

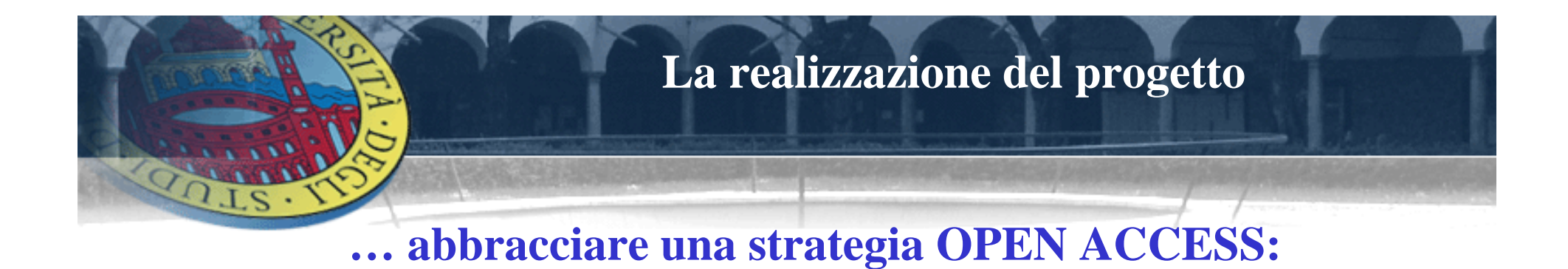

1. GOLD ROAD: pubblicazioni su riviste OA **2. GREEN ROAD: pubblicazione su archivi OA** …. *Institutional Repository*: *preprint postprint* **Tesi di Dottorato**

Crui: "Linee guida per il deposito delle tesi di dottorato negli archivi aperti" – Ottobre 2007<br>— http://www.crui.it/homepage.aspx?ref=1149# Regolamento di Ateneo sul Dottorato di Ricerca - art 12 co. 6*: " … obbligo del deposito della tesi 15 giorni prima della discussione … "*

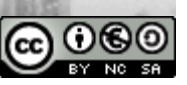

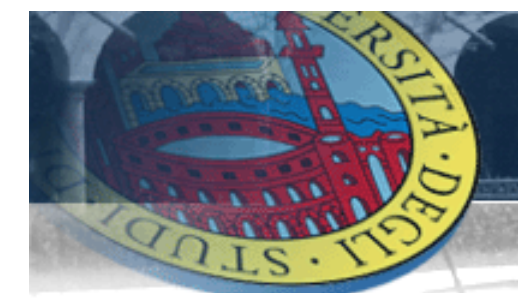

### L'OPEN ARCHIVE in U-GOV

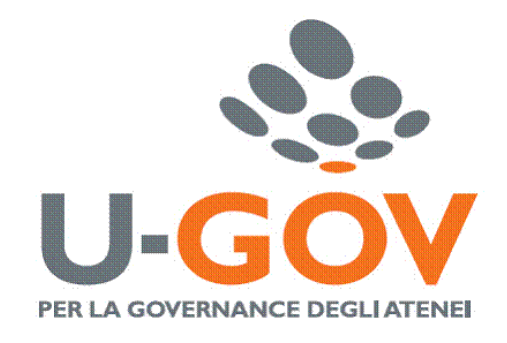

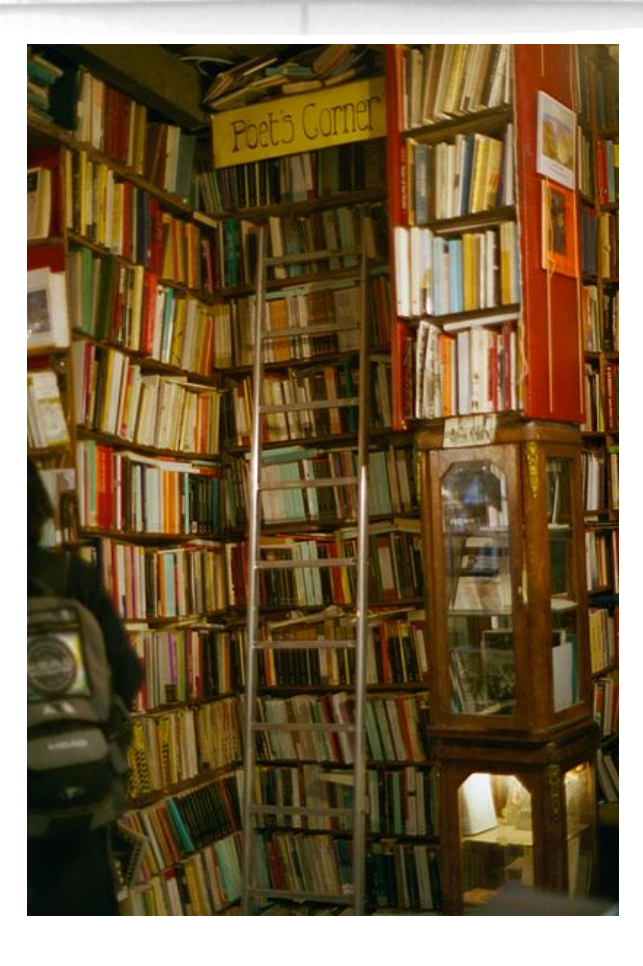

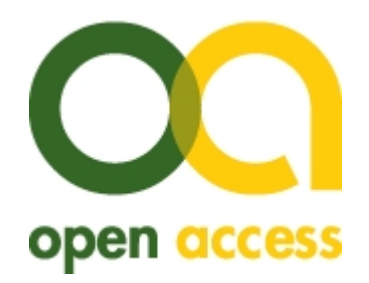

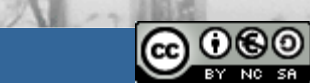

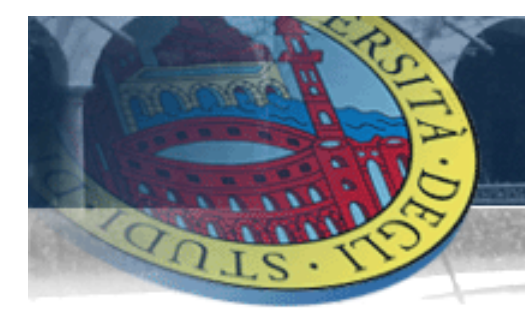

# *L'Open Archive* **in U-GOV**

**… Che cosa deve fare l'Autore in U-GOV?**

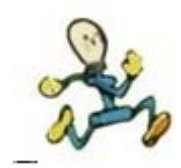

*solo alcuni passaggi***…**

- **A. Allegare alla scheda prodotto su U-GOV il file in .pdf**
- **B. Selezionare la tipologia di copyright pubblica,**
- **C. Il Prodotto è pronto per essere indicizzato,**
- **D. Il Prodotto diventa visibile ai metamotori di ricerca (i.e.: Pleiadi, OAIster and Google Scholar).**

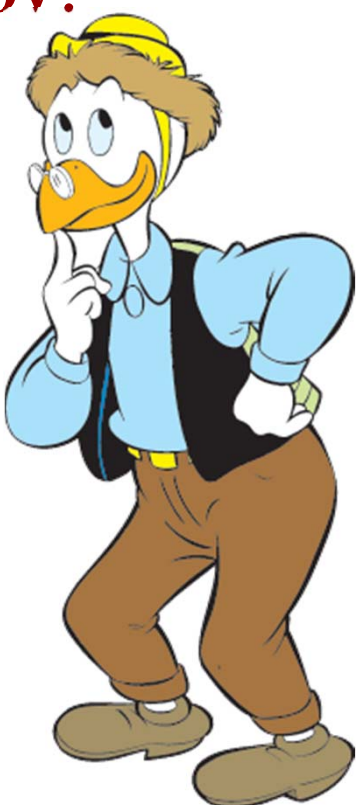

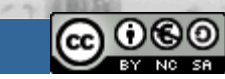

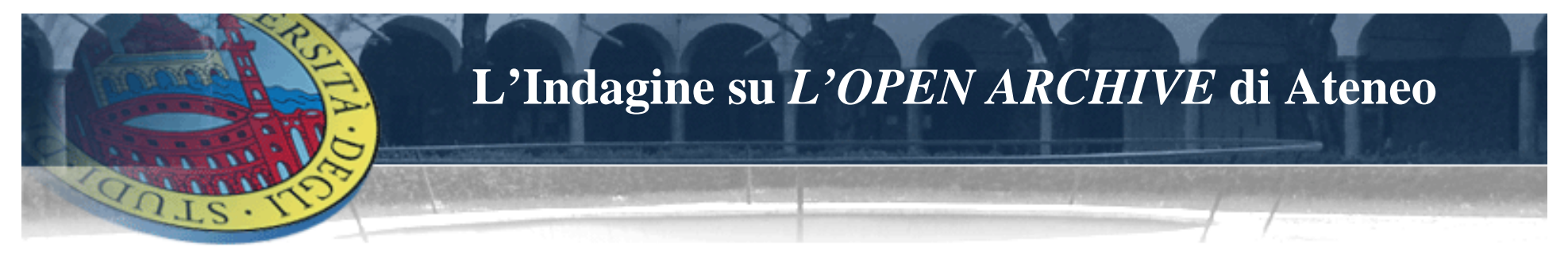

Trova utile il fatto che il Catalogo della Ricerca U-GOV - Open  $\gg$ Archive le dia la possibilità di inserire, oltre ai dati "standard" ( titolo, autore, numero pagine....), anche i pre-print <sup>o</sup> post-print in formato PDF dei suoi lavori?

 $\blacksquare$  SI  $\blacksquare$  NO

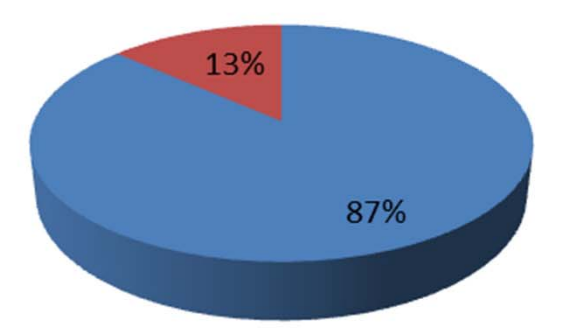

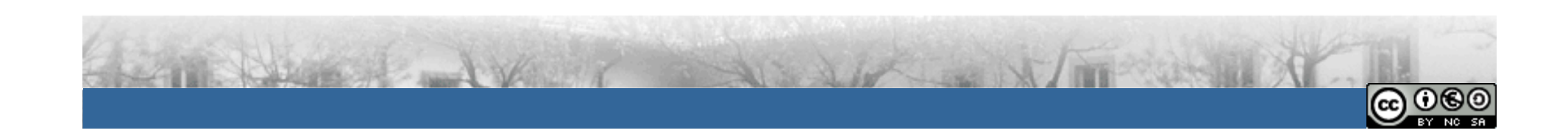

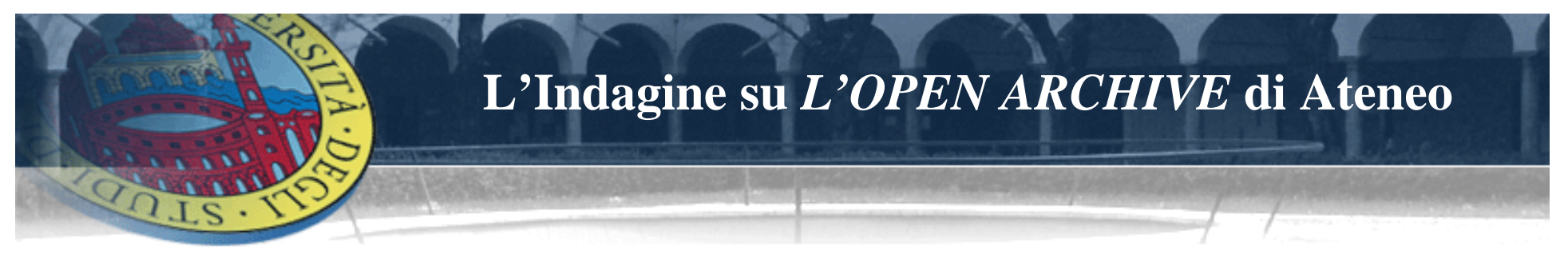

Quanto ritiene importante che le sue pubblicazioni possano essere  $\gg$ presenti in formato .pdf nella sua pagina web d'Ateneo?

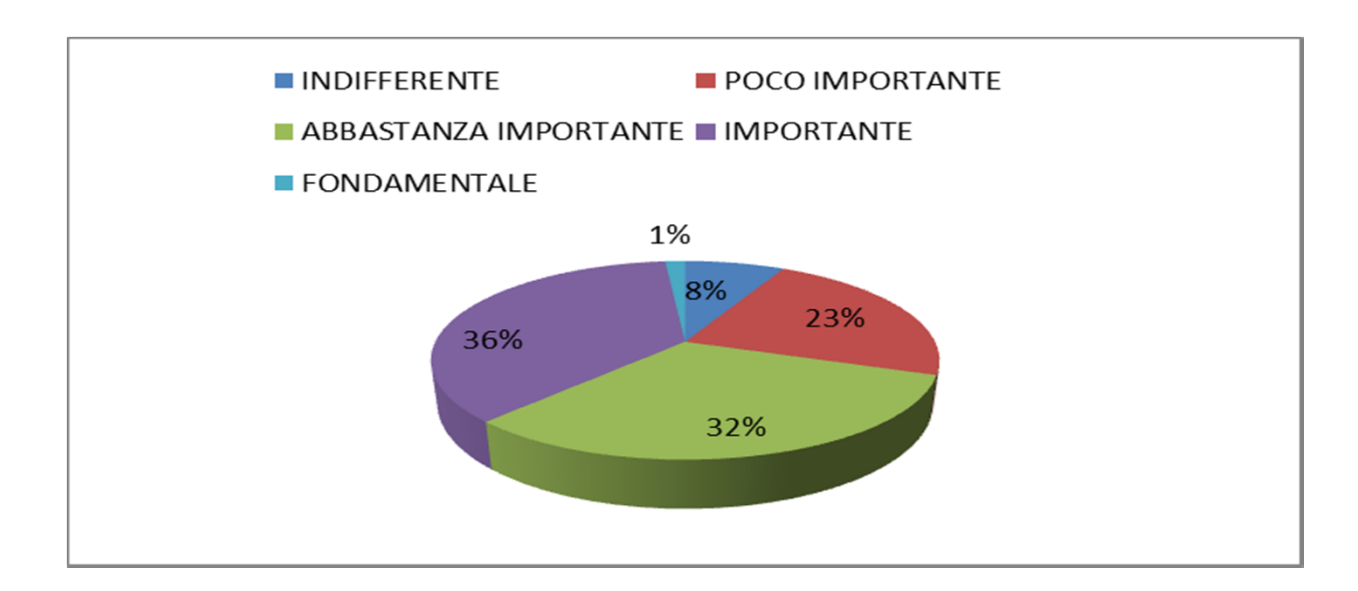

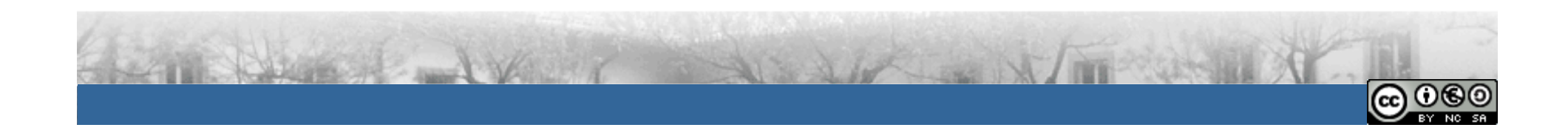

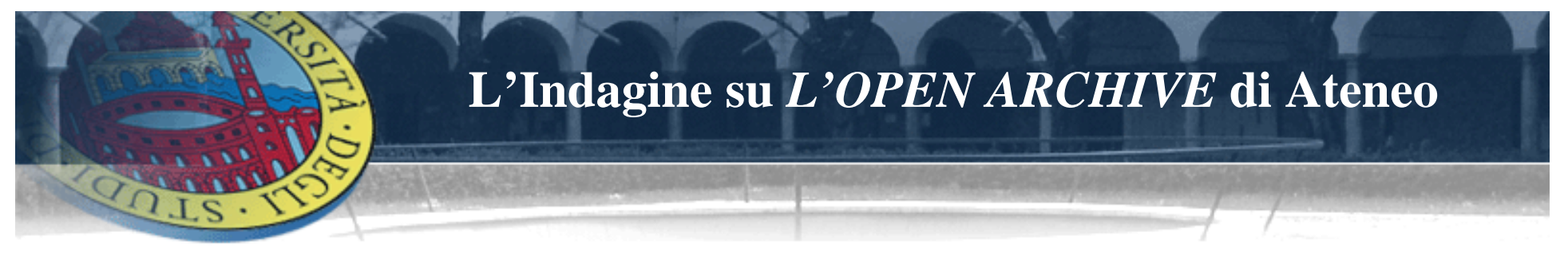

Nel corso della sua carriera ha mai inserito una pubblicazione in un  $\gg$ Archivio Aperto e se si, su quale Archivio?

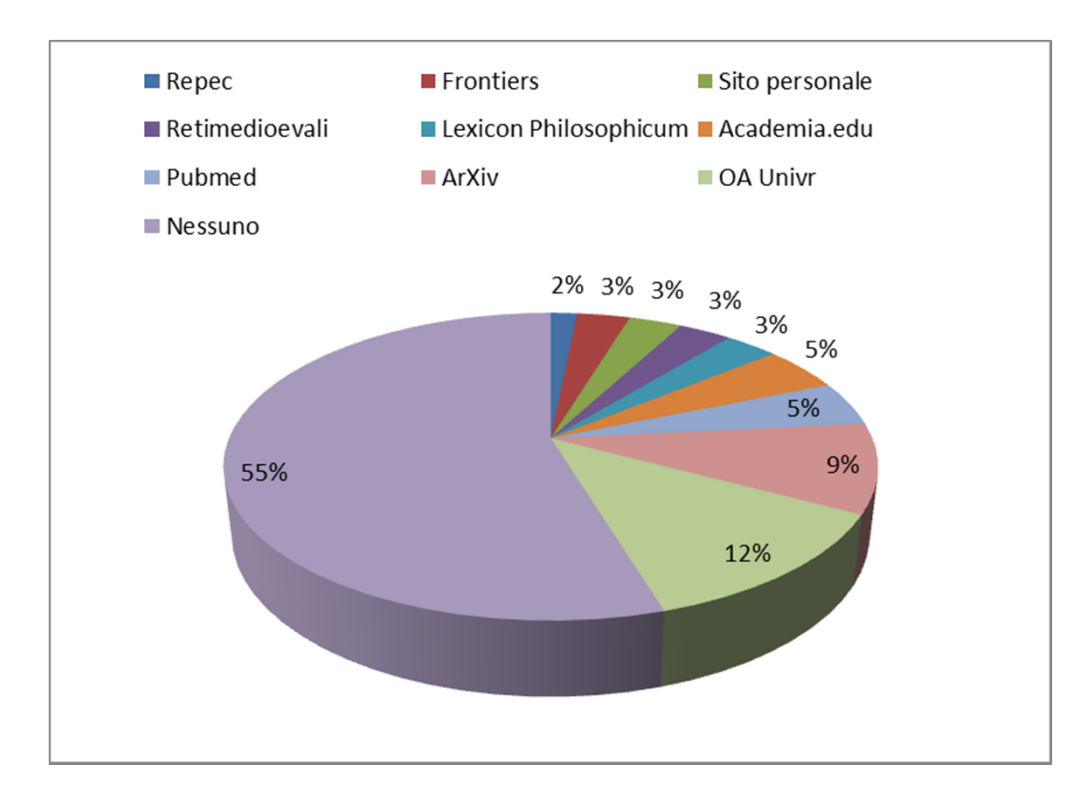

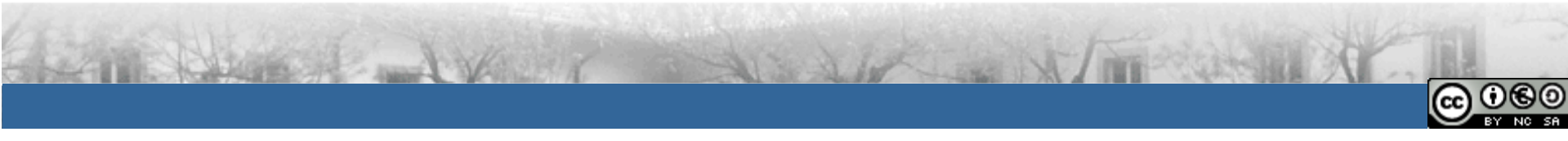

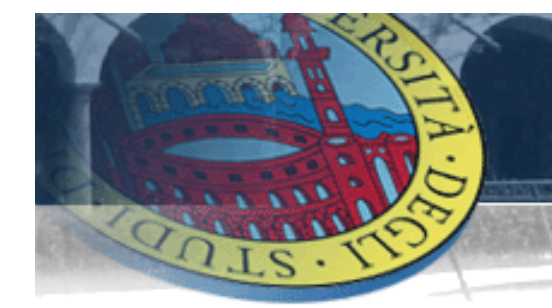

# **Lo sviluppo del Progetto**

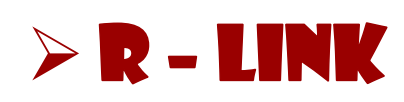

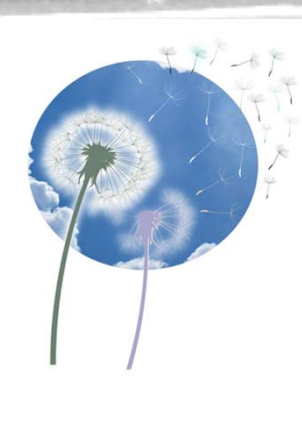

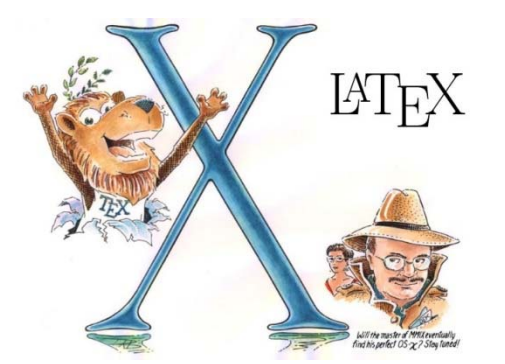

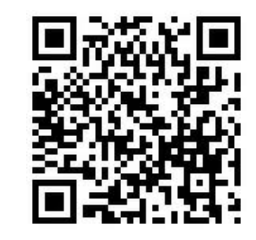

# $\triangleright$  LATEX + DOI +ISBN

# DIGITAL uNIVERSITY pRESS

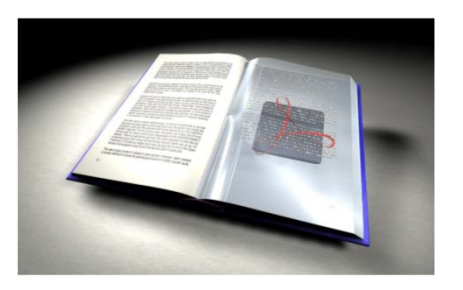

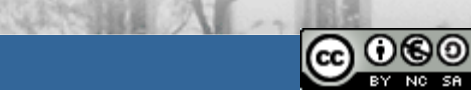

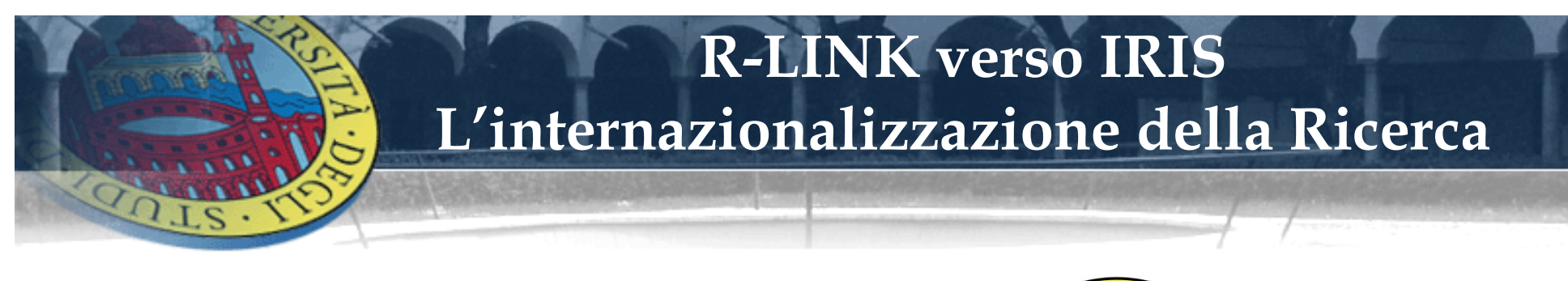

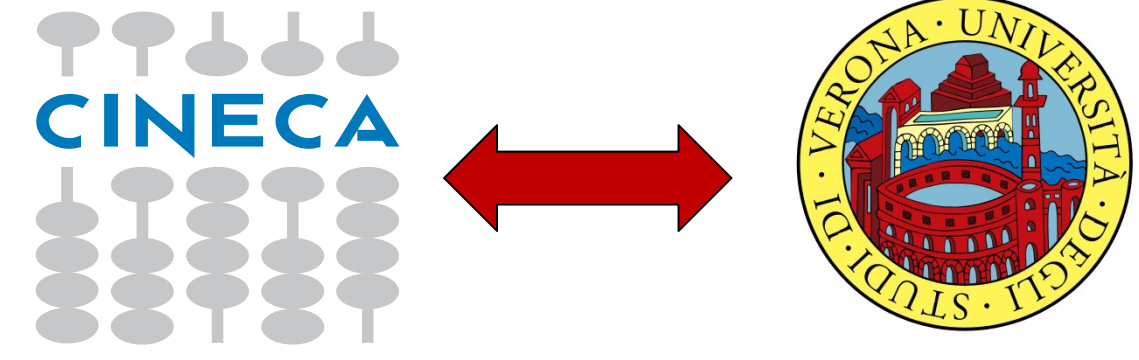

# DESCRIZIONE DEL SERVIZIO

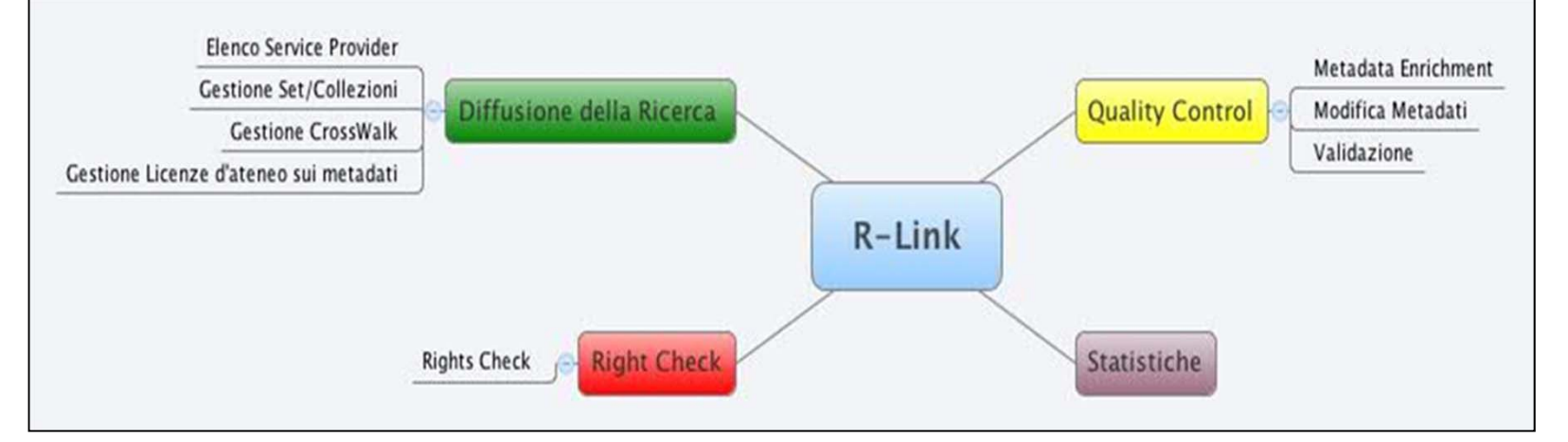

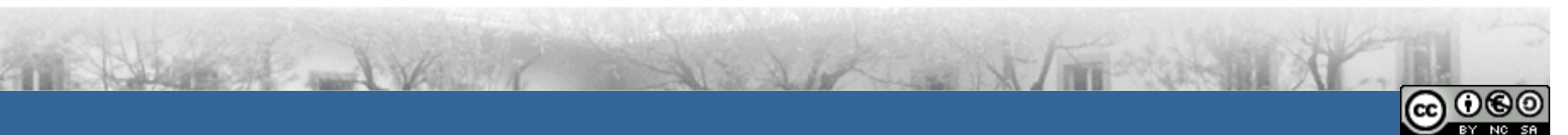

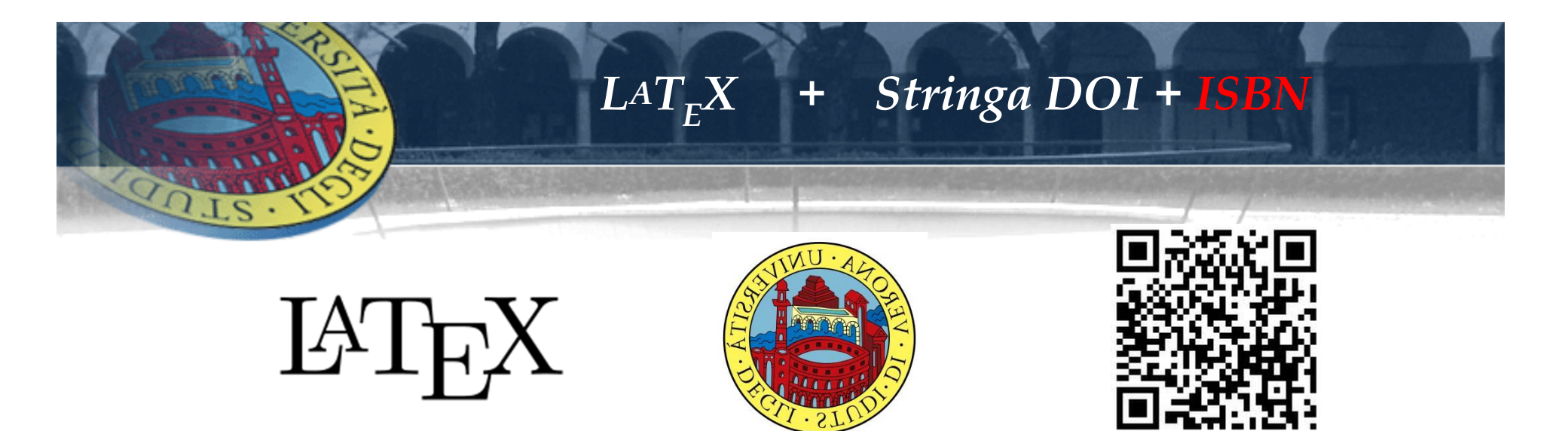

Con l'invio di questo questionario si aderisce al Progetto:

#### **"Formal style for PhD theses with LaTeX aimed to the creation of the Verona University Press"**

 e si ha la possibilità di partecipare al **corso di LaTex** previsto per il mese di Marzo 2013.

L'Adesione al Progetto prevede come discriminante che il Dottorando impagini la propria Tesi con il Software LaTex garantendo alla pubblicazione una forma ed uno stile editoriale di qualità.

Alle tesi pubblicate in LaTex verrà attribuito gratuitamente l'identificativo DOI, e la possibilità di utilizzare il **LOGO UNIVR** sul frontespizio e sulla copertina .

Inoltre, a titolo gratuito, verranno consegnate al Dottorando 3 copie stampate e rilegate della propria Tesi di Dottorato.

L'adesione al progetto richiede che il Dottorando invii all'Ufficio Ricerca una copia pre print (versione bozza) della Pubblicazione in formato PDF.

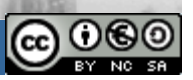

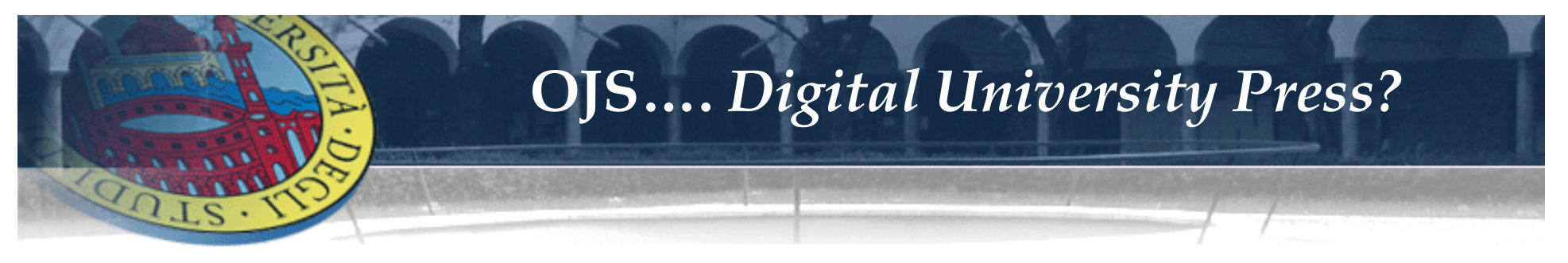

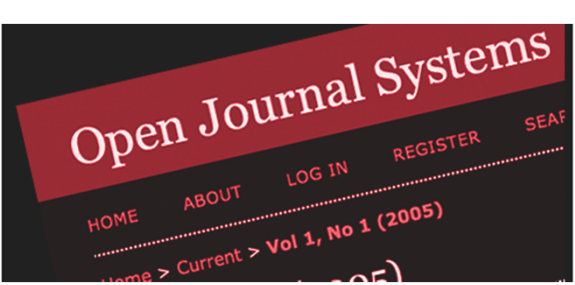

**Obiettivo:** *Digital University Press*

«Gold Road» per l'accesso aperto alla conoscenza scientifica con la massima disseminazione e visibilità sul Web dei risultati delle ricerche finanziate con fondi pubblici.

**Strumenti:**

- Portale OJS per le riviste di Ateneo;

Ogni rivista deve avere un proprio Direttore e un proprio Comitato di Redazione che autonomamente deciderà le politiche e le linee editoriali, e ne sarà responsabile.

La prima rivista digitale: SKENE' – **www.skenejournal.it**

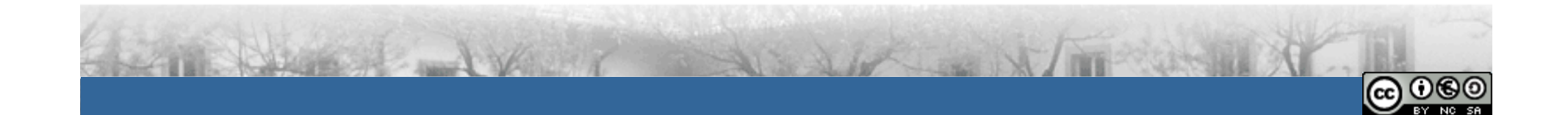

# L'OPEN ARCHIVE su "IRIS"

- RACCOGLIERE
- GESTIRE
- CONSERVARE
- RENDERE VISIBILE
- MISURARE
- CITARE
- DISSEMINARE

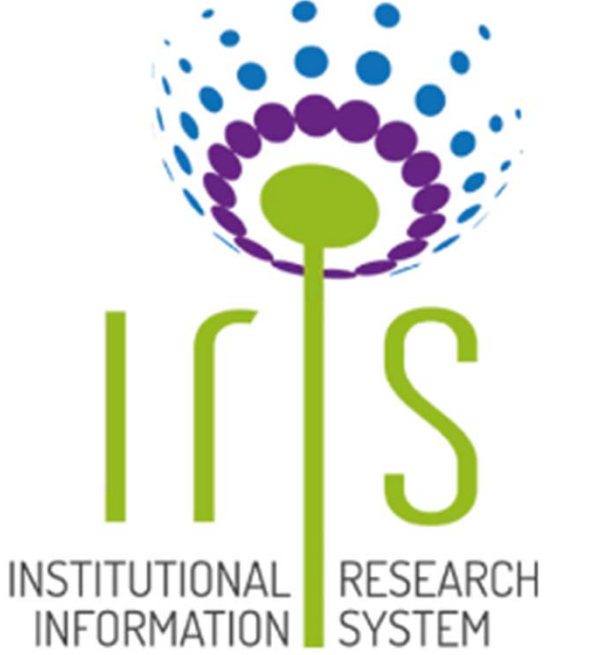

෬0

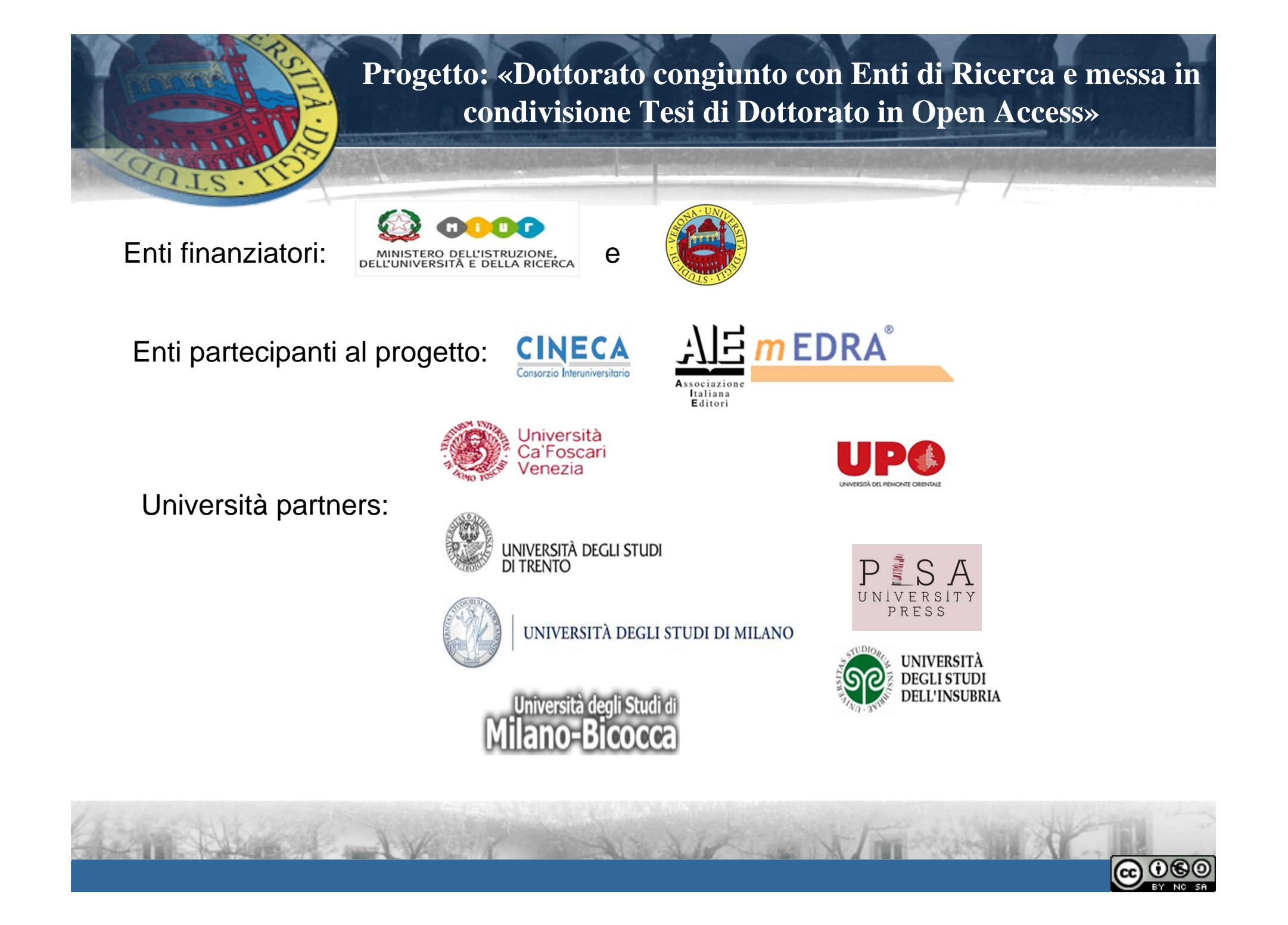

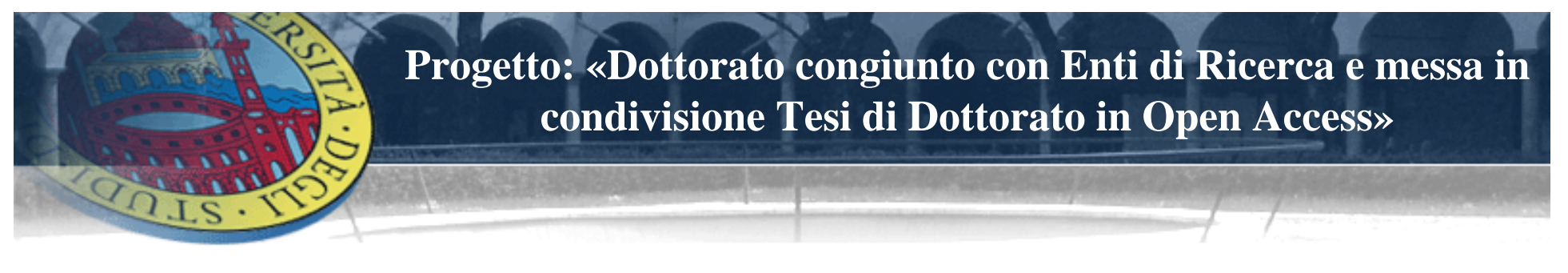

Obiettivi della ricerca: **3 linee di indagine**

1. Analisi delle riviste scientifiche italiane con focus sulle discipline di area umanistica e sociale

2. Analisi delle esperienze di riviste Open Access Gold italiane (SSH e STM)

3. Analisi delle modalità attuali di comunicazione delle politiche open access

### **3 Tipologie di editori:**

- 1. Editori commerciali EC
- 2. University Press (UP)
- 3. Dipartimenti Universitari (DU)
- 4. Società Scientifiche (SS)

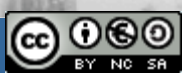

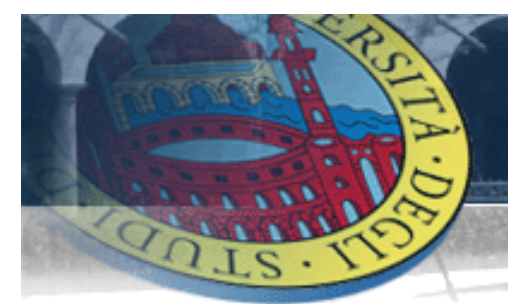

**Progetto: «Dottorato congiunto con Enti di Ricerca e messa in condivisione Tesi di Dottorato in Open Access»**

#### … primi risultati: 1880 editori censiti e 3440 record delle riviste

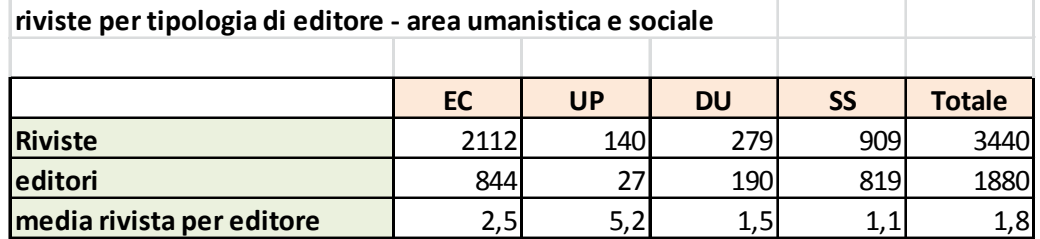

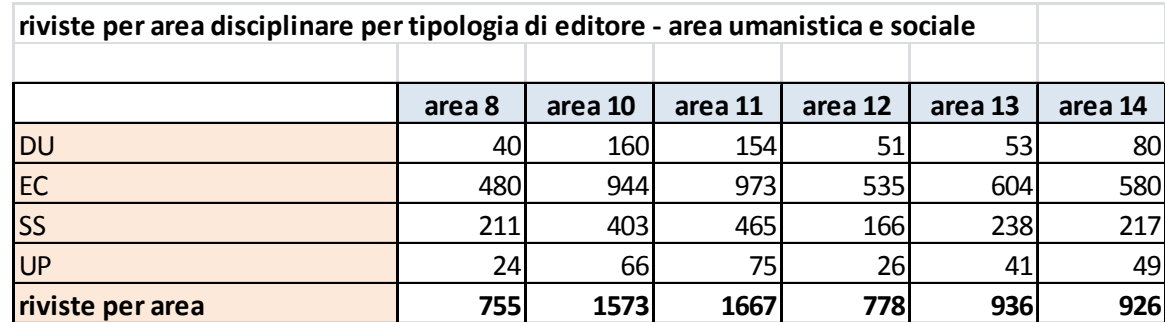

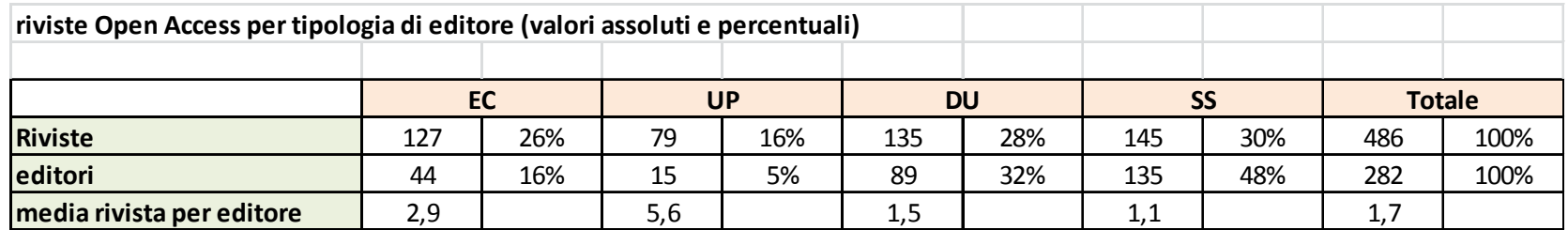

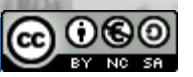

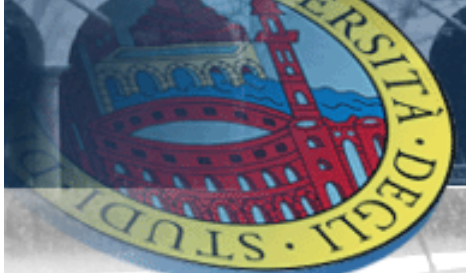

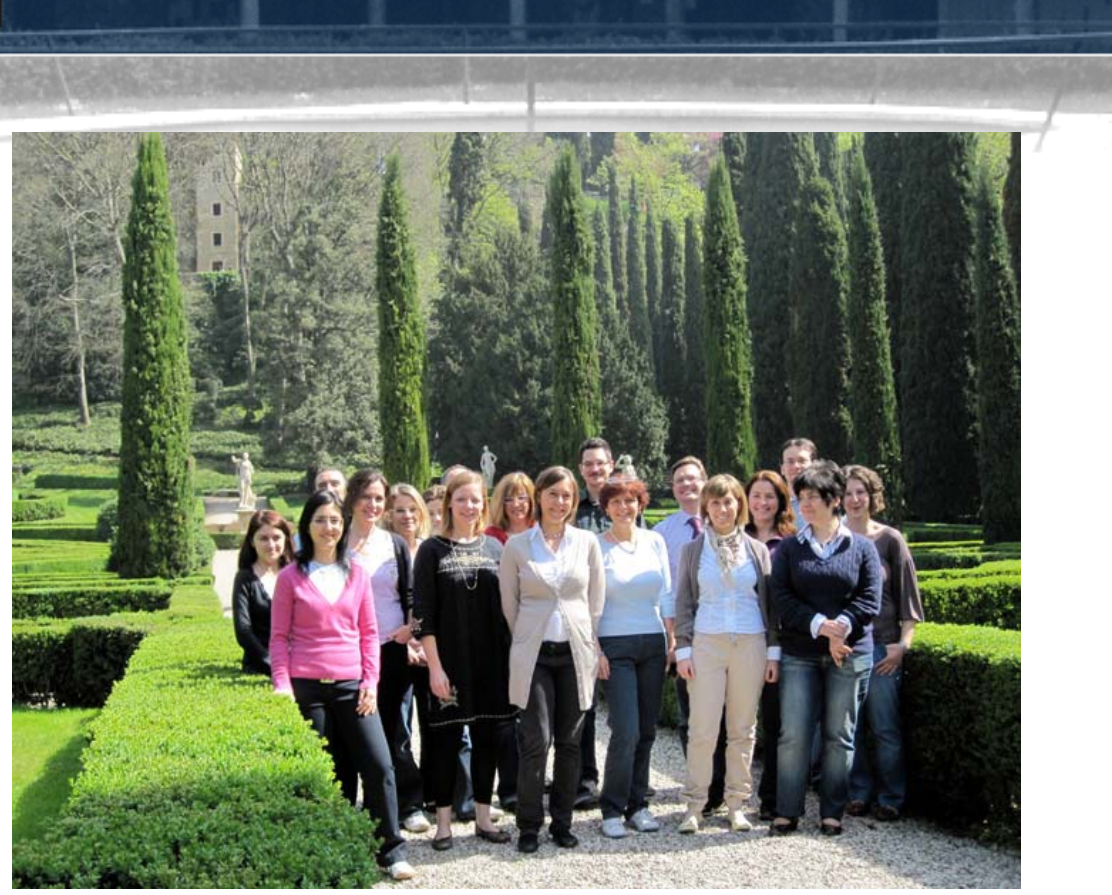

**Maria Gabaldo Dott. Giovanni Baietta Responsabile Area Ricerca** *Conserversion Construction Conserversion Conserversion Conserversion Conserversion Conserversion Conserversion Conserversion Conserversion Conserversion Conserversion Conserversion Conserversi* **Università degli Studi di Verona OPEN ARCHIVE – UGOV Verona Via Giardini Giusti 2 - 37131 Verona**

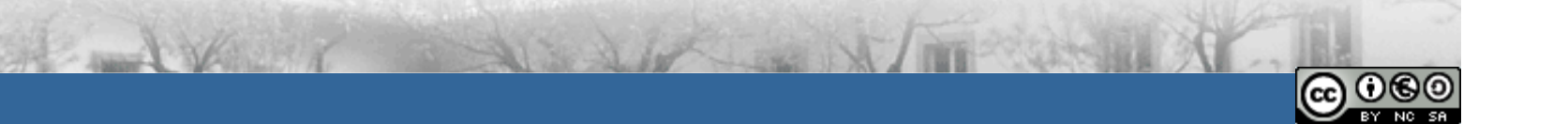